إرشادات خاصة باالمتحانات المؤتمتة في الجامعة الوطنية الخاصة

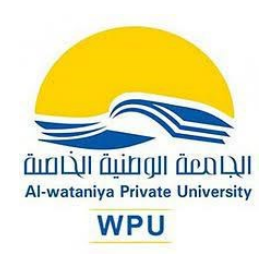

**د. وسيم رمضان**

تتألف ورقة اإلجابة في االمتحان المؤتمت من وجهين

# **الوجه األول: وفيه يتم تظليل كافة المعلومات واالجابات**

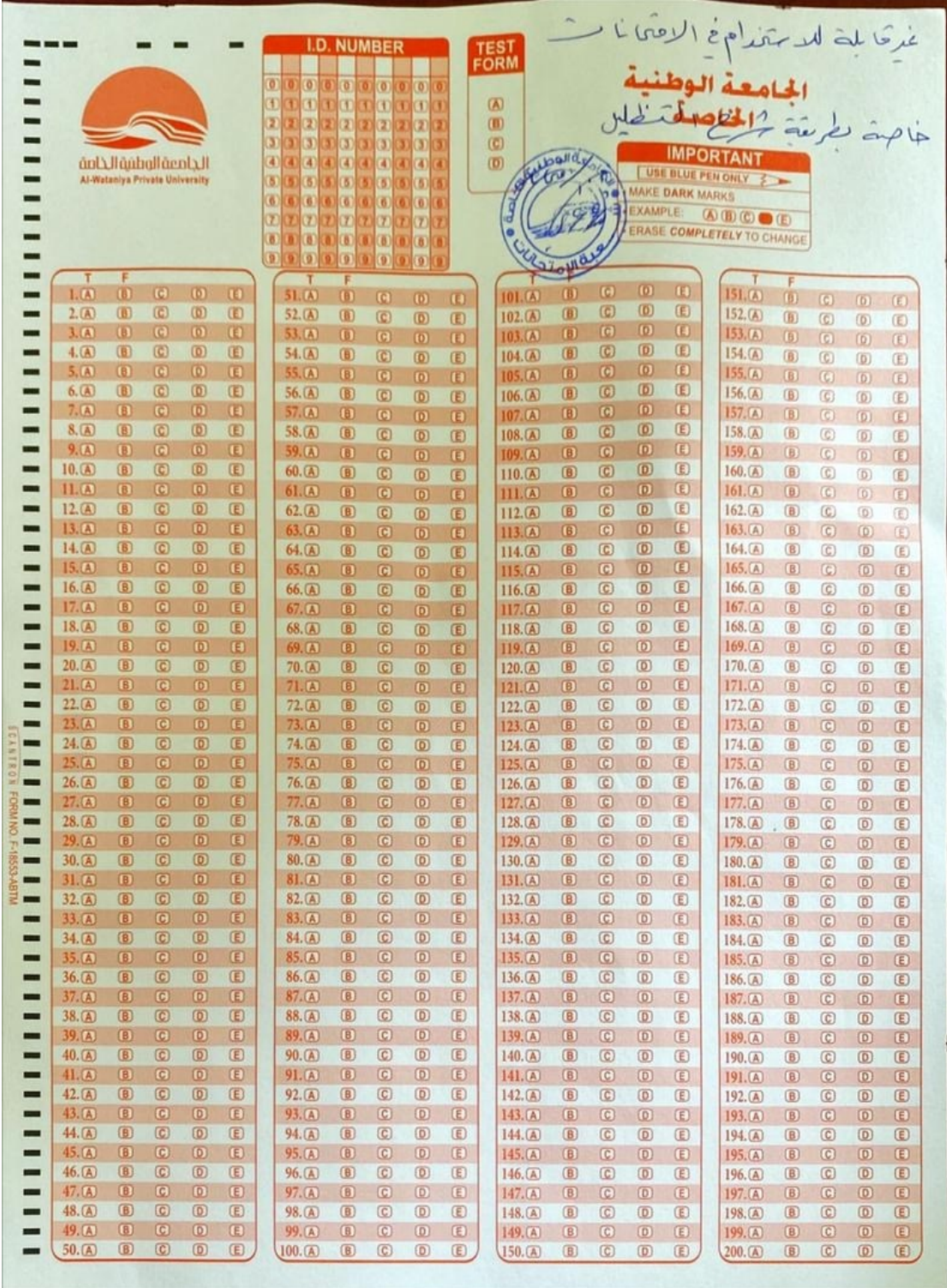

# **الوجه الثاني: ويتضمن معلومات امتحانية ومثال عن كيفية تظليل الرقم الجامعي**

**اقرأ التعليمات االمتحانية المقدمة بعناية** 

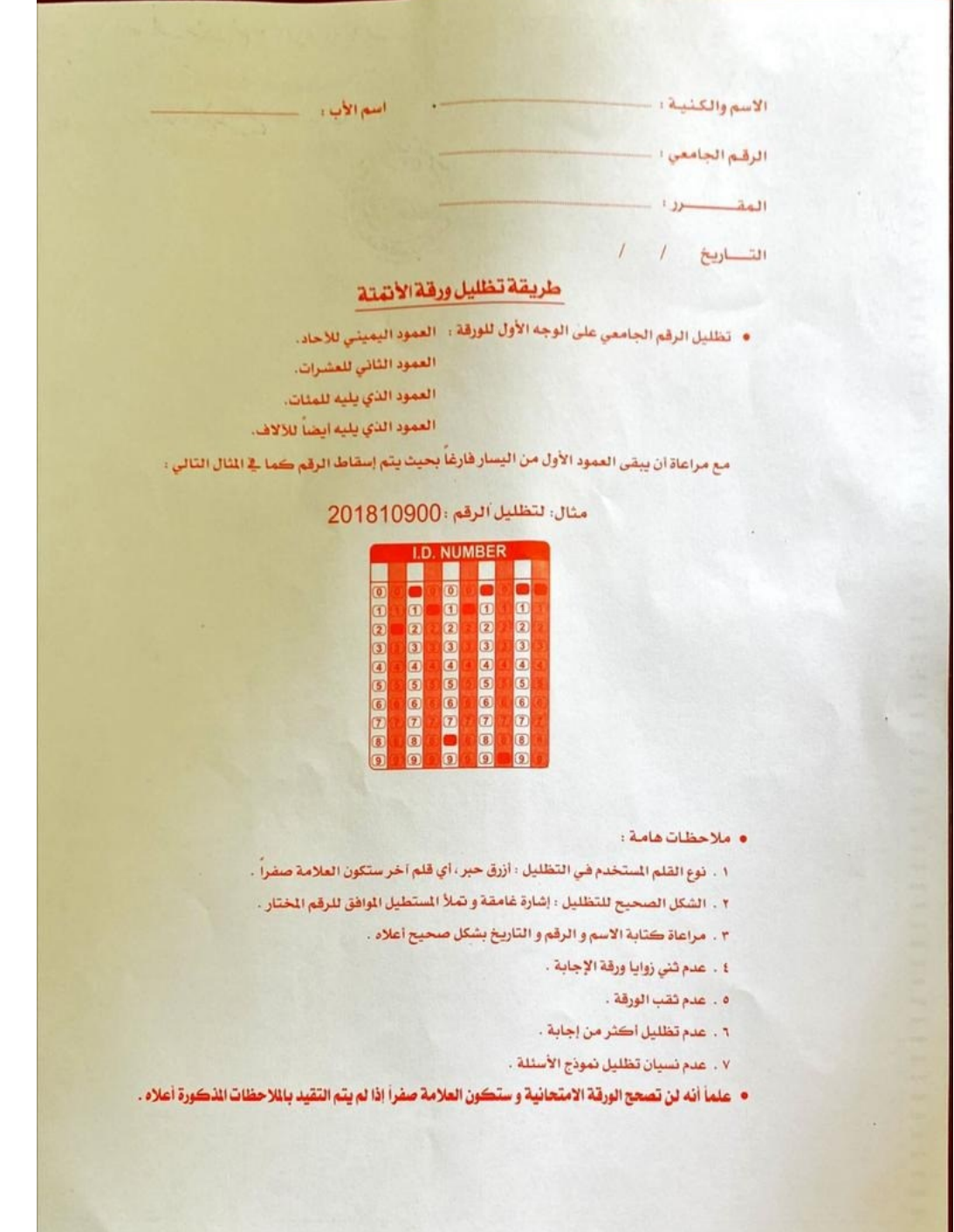

**تعليمات الكتابة والحل على الوجه األول** 

**أوال:ً تظليل الرقم الجامعي**

شرح التظليل موجود على الوجه الثاني. وفيمايلي مثال أخر مع الشرح عن تظليل الرقم الجامعي - المربع التالي هو المربع المخصص للرقم الجامعي في أعلى الوجه األول

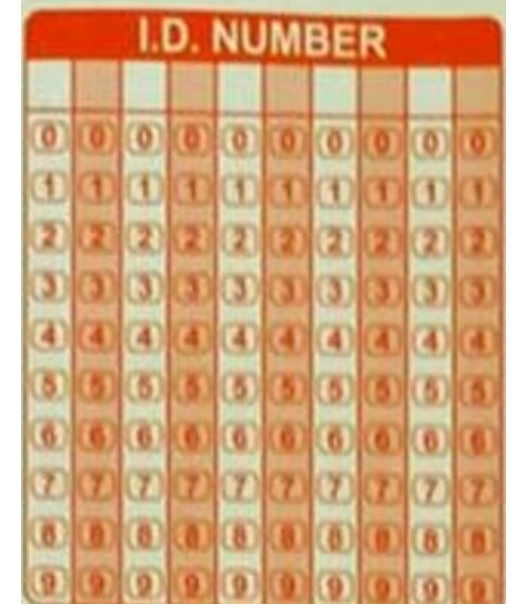

وبفرض أن الرقم الجامعي للطالب هو **201810997** فيتم كتابته في الخانات الفارغة **من اليمين لليسار على**  الشكل التالي

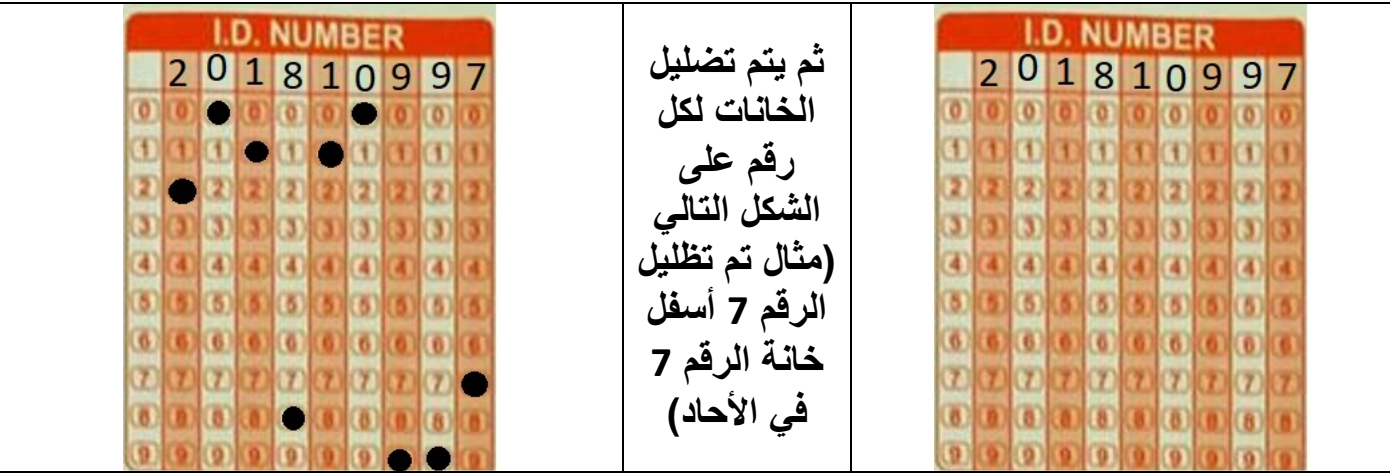

# **ثانيا:ً تظليل النموذج**

- المربع التالي هو المربع المخصص للنموذج في أعلى الوجه األول

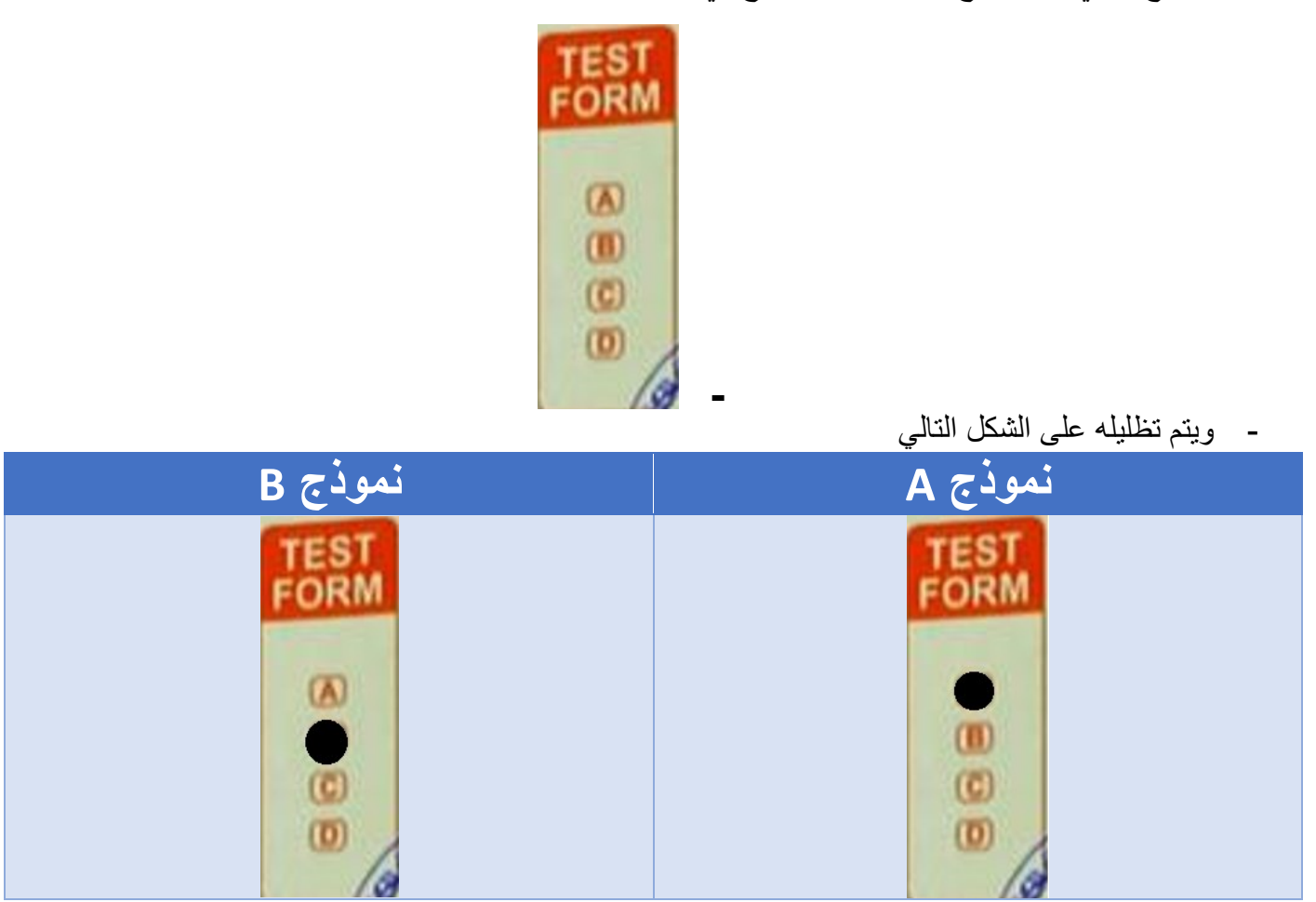

# **ثالثا:ً تظليل اإلجابات**

- فيمايلي جزء من المكان المخصص للإجابة (أول 10 أسئلة)

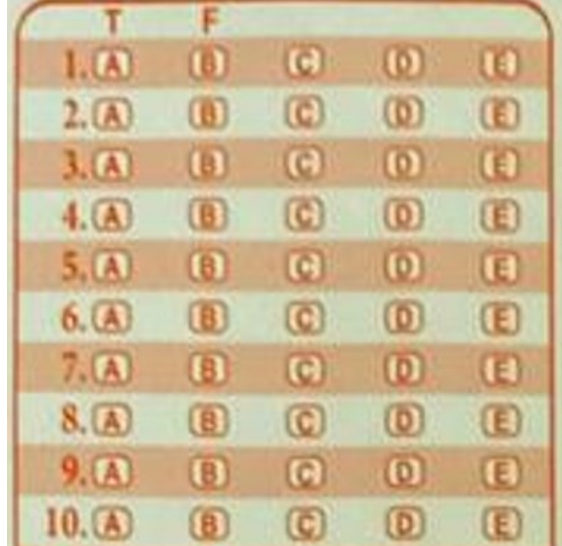

- نالحظ فيه وجود الرمزين T والتي تعني True أو صح. و F والتي تعني False أو خطأ وهي خاصة باألسئلة التي فيها إجابات صح وخطأ فقط. (وهذا غير معتمد حالياً)

- نالحظ أيضاً وجود الرموز A و B و C و D و E بجانب كل سؤال ويتم تظليل الرمز المقابل لإلجابة الصحيحة لكل سؤال .
	- **- مثالً لنفترض أن اإلجابة الصحيحة للسؤال الثالث )3( هي اإلجابة التي تحمل الرمز D عندئذ يتم التظليل بالشكل التالي**

 $3. (A)$  $\left( f\right)$  $\left( 0 \right)$  $\Theta$ 

#### **مالحظات عامة:**

- ال يمكن شطب جواب بعد التظليل لذلك تأكد من تظليل اإلجابة الصحيحة بعد أن تتأكد منها.

-

- التظليل على شكل نقطة قد يكون غير مقروء بشكل صحيح بالنسبة للماسح الضوئي المستخدم لذلك قم بتظليل كامل خانة الرمز عند االنتهاء
- بعض الأمثلة (الإجابات من 1-9 في الشكل التالي) التي قد تسبب حرمان الطالب من علامة السؤال (لذلك لابد من الانتباه قبل التظليل)

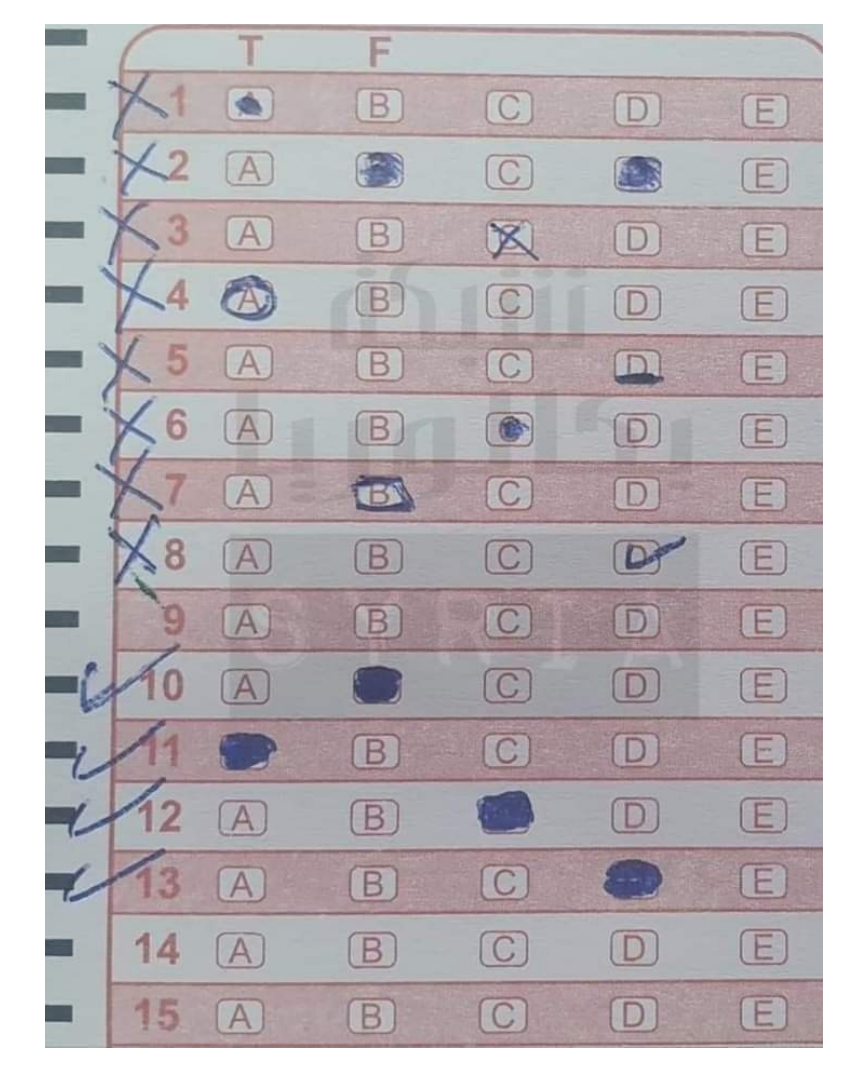

# **األسباب:**

- السؤال :1 لم يتم تظليل الخانة بشكل كامل
- السؤال 2: تم تظليل اجابتين (إلا لإذا كانت طبيعة الأسئلة تحتمل أكثر من جواب. لذلك تأكد من صيغة الأسئلة)
	- السؤال 3: لانظل باستخدام إشارة x (مرفوض)
	- السؤال 4: لانظلل باستخدام دائرة o (مرفوض)
	- السؤال 5: لانظلل باستخدام خط (مرفوض)

- السؤال 6: لانظلل باستخدام نقطة . (مرفوض)
- السؤال 7: لانظلل باستخدام مربع (مرفوض)
- السؤال 8: لانظلل باستخدام إشارة صح (مرفوض)
	- السؤال 9: لايوجد إجابة (علامة صفر للسؤال)

أما الإجابات على الأسئلة من 10-13 فهي أمثلة عن تظليل مقبول (إجابة واحدة وتظليل كامل الخانة)

## **مثال تدريبي المتحان مادة المهارات المتقدمة**

بفرض لدينا طالب اسمه محمد عيسى راضي ورقمه الجامعي **201810997** وأعطي النموذج B لألسئلة التالية

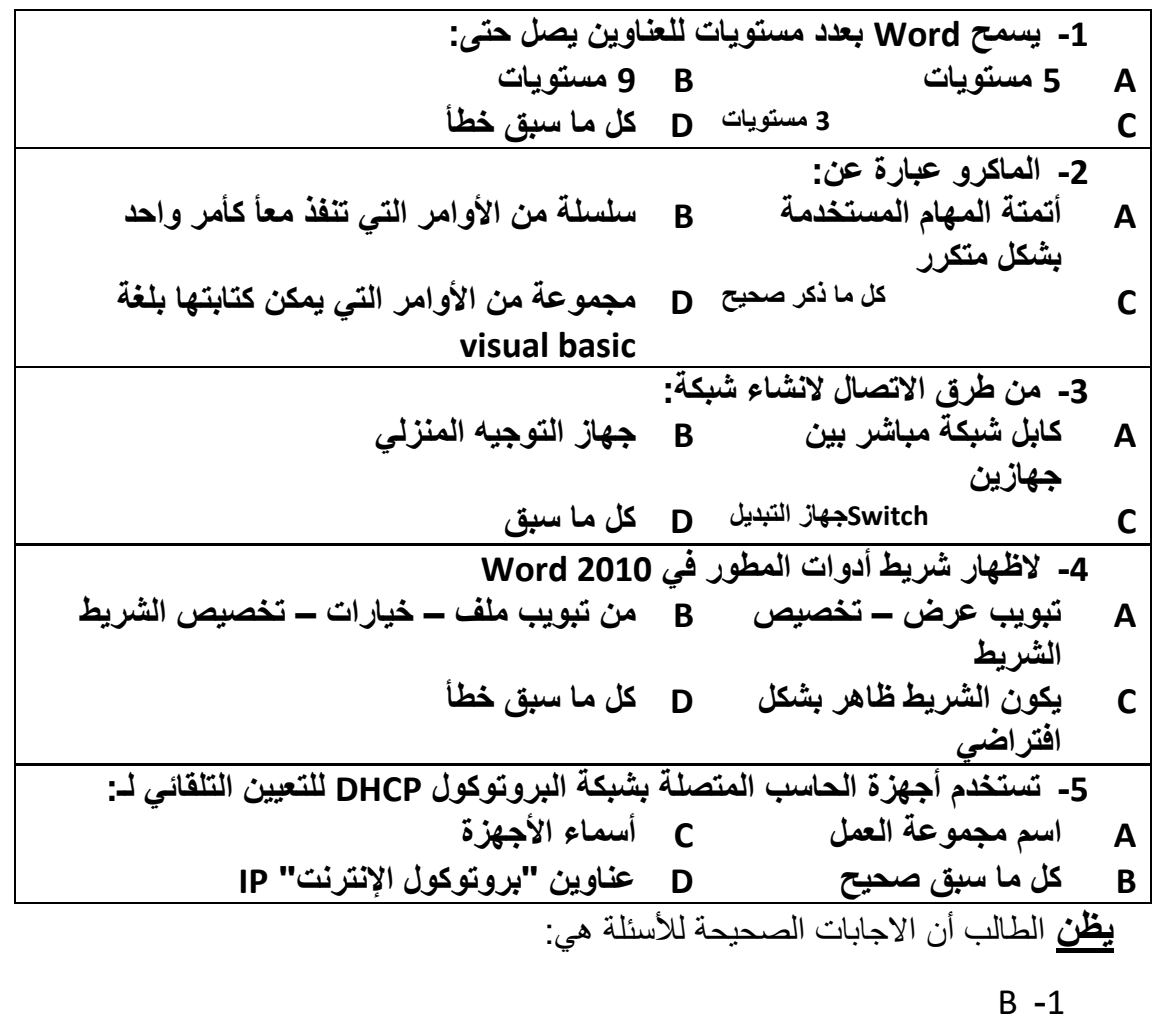

- $C -2$
- 
- $D -3$
- $C 4$
- B -5

### **إدخال المعلومات**

- يتم إدخال المعلومات على الشكل التالي -1 معلومات الطالب على الوجه الثاني الأسم والكنية: \_\_\_\_\_ محمد راضي أأصغ الأبء 201810997 .<br>الرقم الجامعي المستقر مهارات متقدمة
	- التساريخ 28/6/2022
	- -2 تظليل الرقم الجامعي والنموذج

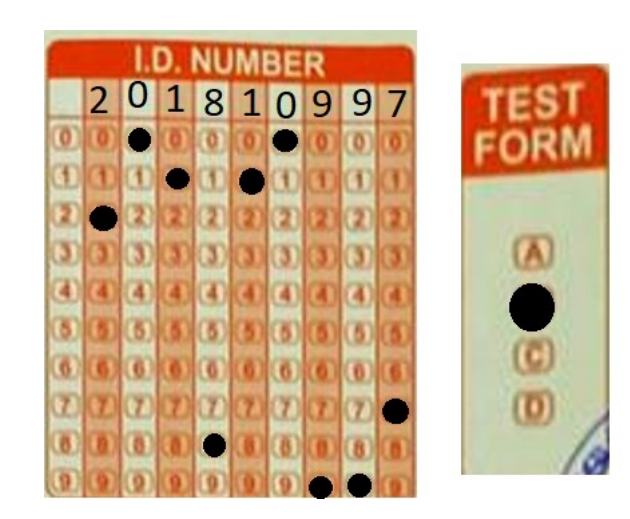

عيسى

3- تظليل الإجابات

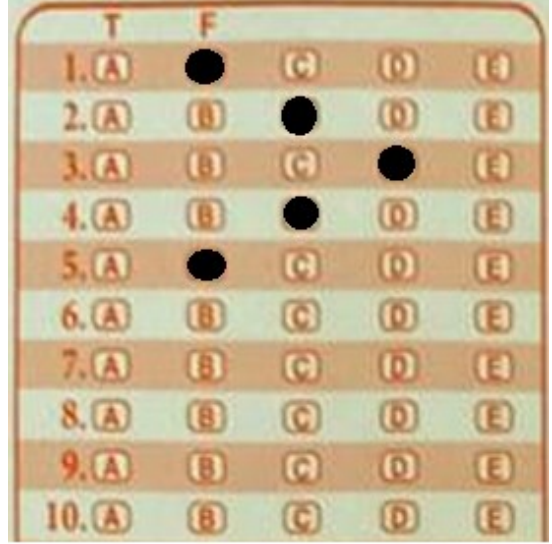